## Photoshop 2022 (Version 23.4.1) With Registration Code {{ New! }} 2022

Cracking Photoshop is a bit more involved than installing it. The first step is to download and install the Adobe Photoshop software on your computer. Next, you need to locate the installation.exe file and run it. Once the installation is complete, you need to locate the patch file and copy it to your computer. The patch file is usually available online, and it is used to unlock the full version of the software. Once the patch file is copied, you need to run it and then follow the instructions on the screeen. Once the patching process is complete, you'll have a fully functional version of Photoshop on your computer. To make sure that the software is running properly, you should check the version number to ensure that the crack was successful. And that's it - you have now successfully installed and cracked Photoshop!

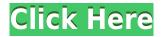

Room for improvement is plenty, and we'll continue to try to find out how it could be improved. Would a bit of tweaking at the code level be possible? As for the AI edits, our lightroom 3 experience showed us how to make them best. It was the same experience as lightroom 3 and photo studio, unlike picnik where the AI edit is a bit different as it seems to use AI for a lot more funcitons aside from the edits. I think the program will really benefit from updates that wouldn't take that much time and effort to implement. I'd like to see a bit of speed improvement on the steep learning curve and loading time. We know that many people are ready to use the AI now and it would be great to see people give it a try on a daily basis. It seems like it is finally starting to get great and people are expecting great things it would be great to see more people using it and the old alternatives is not that easy to use these days. It has been a long time in coming so I can't tell what the road towards that is but it is finally here. I'm happy with the changes we get so far on the demo version. I would love a bit more on the user interface side, mostly on exposure selection and auto white balance dialogs. Other keyboard shortcuts without autoshow tooltips would help a lot because most of the time I use the keyboard for that unfortunately. I think new features are on the horizon and the AI tools I have tried so far is something other competitors on the market should take notice from. Adobe Photoshop has been one of my favorite software brands for a long time now, and with the newest version, Adobe Photoshop CC 2014, I feel that the brand has gone off the deep end, and has gotten too complicated for the average user. While features such as Lightroom are nice, they can't keep up with the newest photoshop. With the introduction of subscription and cloud Document plans, this is just getting too much.

## Photoshop 2022 (Version 23.4.1) Download free Full Product Key Torrent (Activation Code) For Windows 2023

**What It Does:** The Gradient tool lets you blend colors to create a variety of design elements. You can simply apply a gradient to a photo, shape or text to produce stunning designs. The Gradient tool is often used in conjunction with the **Fill** tool to achieve advanced results. The Gradient tool in Photoshop lets you blend colors and apply effects to groups of pixels. By using and manipulating your selections, you can easily perform advanced adjustments and create stunning design elements. The Gradient tool is a great starting point when you are learning the ins and outs of Photoshop. The Rectangular or Rectangular Smooth Selection tool behaves similarly to the Quick Selection tool. You can also use the Eraser tool to remove unwanted areas from an image. You can add text, shapes, or images with the **Paint Bucket**. You can also use the **Masks** tool to make complex selections. Create a gradient Fill with the Fill tool comes with Photoshop, you can use the Fill in other Photoshop applications using the Photoshop plugin. Select a linear Gradient brush. This lets you create a new brush that is the same as the currently selected colors. You can create new brushes using the Gradient tool. You can divide the brush into different sections to simulate a stroke. e3d0a04c9c

## Download free Photoshop 2022 (Version 23.4.1)Free Registration Code X64 2023

In our Photoshop tutorials roundup, you'll be able to learn how to edit photos using the Photoshop features, edit videos, apply special effects, edit and create graphics, and create cloth textures, plaster textures and textures for building. You'll also gain skills in how to make your own type set using a photomontage techniques. Plus, you'll learn the multitasking and browser in Adobe Photoshop.Graphic Designing: Top 20 Adobe Photoshop Features For more great features from Adobe Photoshop, be sure to check out the photoshopfeatures.com website, and reach out to Adobe if you're looking for some Photoshop tutorial or Photoshop tips from Adobe. CSS3 transforms tutorial shows how to create special effects using the CSS3 transform property. You may have actually seen some transformations in action, such as a fluid animation in a picture of a person that morphs into a jellyfish, or a picture of a solid object that turns into a whirlpool. CSS3 transforms are also commonly used to animate website elements in motion, such as showing a headline, logo or photo banner, or even a time-sensitive subtitling using the transform property. There are many neat tricks you can perform with layers and filters in Adobe Photoshop. Here are some of the best. This is a mask you create with a simple brush. That brush is used to take a section of the image (a selection). You can then use the painterly filters in the brush panel to create the style. You can create a new image in Adobe Photoshop with the help of a simple circle and a single bold marker for a bookmark. Select the headline and drag it into your image. Make sure you check 'Add new paragraph' in the 'Paragraph' menu. Then you can move the circle and drop it on either side of your headline. Select the circle to change to painting mode and drag a marker on to the circle.

is it possible to download photoshop for free is it free to download photoshop is it safe to download photoshop free i want to download photoshop is it illegal to download photoshop for free photoshop text effects free download png text effects for photoshop free download photoshop text gradient download gold text photoshop download graffiti text photoshop download

Photoshop Elements offers access to Photoshop tools, including most of the features of the application, including photo collages and seamless edits. The skills needed for photo editing are similar in both apps. Elements has a limited selection of stock photo libraries and other third-party libraries to help users edit their images. Elements also has simple Element Organizer and Organizer Express features that allow you to find, rename, and share images. The toolset for sophisticated photo edits isn't the same in Elements as it is in Photoshop, but the capabilities are similar. That includes the tools and features for editing individual segments of an image, creating and moving objects, etc. Photoshop CC's filters are a collection of 15 tools that can be applied to images. These tools are easy to use, are full featured, and allow for fast editing. Photos can be corrected, categorized, straightened, color balanced, and applied special effects. The tools are similar to those in Photoshop CC. If you need a powerful photo editor, then the Adobe Photoshop CC is better suited to you. The program has advanced tools for tasks such as burning shadows and other portions of the image onto another layer, straightening and color balancing images, etc. Photoshop CC users, however, are subject to its \$10-a-month Creative Cloud subscription. This subscription gives you access to updates and other improvements. If you're not planning to pay the monthly fee, then you shouldn't get the CC version.

The features offered by Adobe Photoshop make possible for high quality editing and painting. These features are offered within the software that have determined the destiny of growth of photo editing tools. The editors are an import part of this industry. Adobe Photoshop - The photo editing application has capacities which were never seen before. Editing with Photoshop comes easy and the new features are always available for you to use and explore. If the users are looking for Photoshop essentials, then they should go for Adobe Photoshop. Adobe Photoshop, a Complete Course and Compendium of Features is your guide to creating, editing, and enhancing images and designs in Adobe Photoshop. Whether you're retouching a photograph, making a simulated chalk drawing, or creating a composite photo with a 3D drawing, Photoshop is the tool for you—and this book will teach you what you need to know. Photo Editing Photoshop Features : Editing images is what photo editor could get prettier. Photoshop provides a catalog of features to edit the photos. Whether it's blur, crop and rotate, merge, healing and the likes, Photoshop lets the users flex their creativity with features. Photo editing would get much better with the help of Photoshop. **Bullying** : If your kid is one of those people who find it difficult to control while being bullied, then you can always use Photoshop. Bullying is a photo editing feature where some blur and white effect is applied and you can edit the photo as per your need. Bullying is one of the quick editing modes, where people use Photoshop for its features of effects.

https://zeno.fm/radio/epubor-audible-converter-crack-with-license-key-free https://zeno.fm/radio/sap-accounting-software-free-download-crack-58 https://zeno.fm/radio/bentley-microstation-v8i-xm-v8-11-05-17-full-cracked-download-hit https://zeno.fm/radio/ces-4-1-test-and-answer-marine-engine-hit https://zeno.fm/radio/free-activation-key-for-tally-erp-9-0-crack

Adobe Photoshop has used on the lab of designers and artist to produce most of the graphics and multimedia works on the pre internet era, so it is proven to the world as the best photo editing program. It has a number of tools that are time-tested and highly important for designers to make Photoshop their best tool for presentation and other graphic works. The **Save for Web & Devices** feature enable the designers to create the compatible graphics and image presentations from their Photoshop files. This feature has the ability to make the best use of their GPU for photo editing and presentation works. It is the best tool to create web graphics and store them. This has been in the modern age since Adobe Photoshop CS PRO/CS 5. Is it not amazing to see an icon of Photoshop CC for a photo editing app to make the best use of the GPU and other processes of the computer? This is a great variable to speed up the process of editing images: Adobe Photoshop CC **download** and find **download** on iTunes, Android/IOS App store for mobile phone users. This application also available for free of cost for Windows. With every new release, Adobe Photoshop is featured with some important and revolutionary tools, which technology is leading a new era of computer graphics. Along with its features, Adobe Photoshop has some amazing tools that are tested with time and proved to be an industry leader in the photo editing segment.

If you're interested in incorporating more "something else" into your workflows, it's good to know that you can both export and import that sort of editing right into Photoshop CC, perhaps while giving some attention to other productivity improvements. The new update for Adobe Photoshop CC for iPhone brings in a new "Selective Color" tool that includes the more familiar "Create Selection" functionality, even allowing you to add "Strokes" of sorts to edges. Be inspired by the news and world events happening around you. Sketch, Draw, Edit and Layout Elements let you play back content such as slideshows, transcripts, news headlines, and audio files with a simple drag-and-drop

function. You can even edit professionally designed elements to create your own custom content. Your art can now broadcast to the world using Adobe's free Screen Capture app powered by Adobe Sensei. Photoshop Elements 10 allows you to create a 3D space to your pictures. With the 3D application, you can place objects to scale, rotate or switch between two perspectives, even while adjusting the original picture. The 3D space lets you place objects in a virtual three-dimensional space using Photoshop's composite capabilities. The book is designed for a wide range of professionals and amateurs, making this book approachable—with few barriers to entry. In this indepth training, you'll learn how to install and use Photoshop desktop software, as well as understand core methods and techniques for color, composition and illustration. You'll explore features in the application, principles behind them, and techniques for using them effectively. From basic image editing to digital painting and 3D design, there's plenty to explore and learn in this well-organized book. Master Photoshop Essentials is an essential companion for anyone looking to expand their skills with professional-level software.